## SAP ABAP table CRMV\_APDT\_APPR {Generierte Tabelle zu einem View}

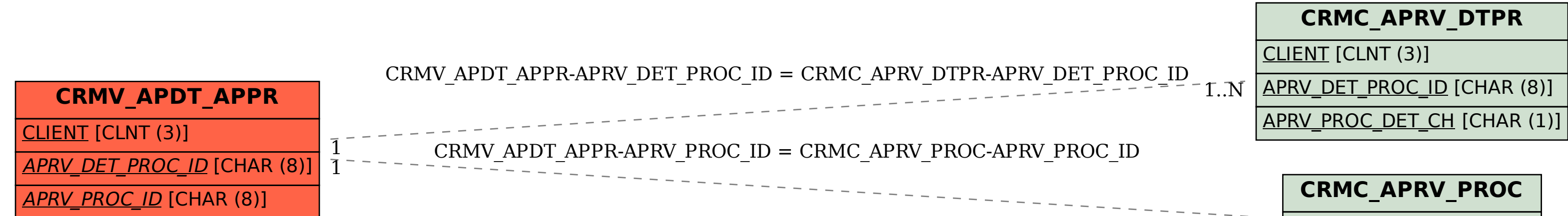

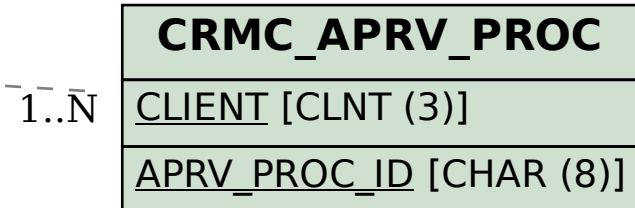